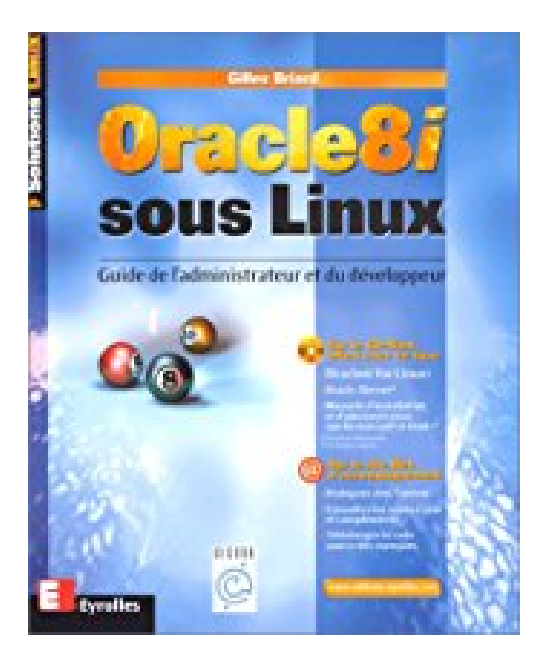

# **Oracle8i sous Linux**

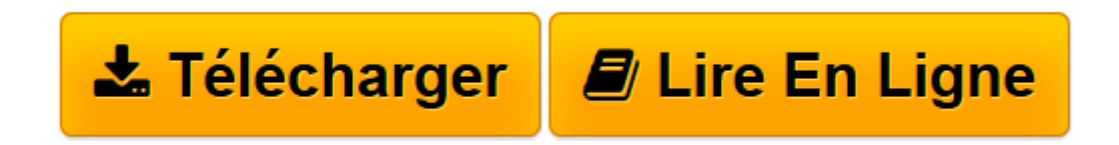

[Click here](http://bookspofr.club/fr/read.php?id=2212091354&src=fbs) if your download doesn"t start automatically

# **Oracle8i sous Linux**

Gilles Briard

**Oracle8i sous Linux** Gilles Briard

**[Télécharger](http://bookspofr.club/fr/read.php?id=2212091354&src=fbs)** [Oracle8i sous Linux ...pdf](http://bookspofr.club/fr/read.php?id=2212091354&src=fbs)

**[Lire en ligne](http://bookspofr.club/fr/read.php?id=2212091354&src=fbs)** [Oracle8i sous Linux ...pdf](http://bookspofr.club/fr/read.php?id=2212091354&src=fbs)

### **Téléchargez et lisez en ligne Oracle8i sous Linux Gilles Briard**

#### 624 pages

#### Quatrième de couverture

La rencontre du Leader des SGBD avec le plus populaire des logiciels libres. Longtemps cantonné au rôle technique de serveur de fichiers ou de serveur Internet, Linux apparaît aujourd'hui comme une plate-forme de choix pour le développement d'applications d'entreprise. L'intérêt soudain des entreprises pour ce système d'exploitation Open Source doit beaucoup au portage sous cet environnement de SGBD tels qu'Oracle, qui a fait ses preuves en termes de fiabilité et de capacité à monter en charge, y compris dans les situations les plus critiques. Réussir l'intégration d'Oracle8i en environnement Linux. Cet ouvrage montre comment réussir l'intégration d'Oracle8i en environnement Linux à chaque étape de la mise en place du produit : installation, configuration, création d'une base de données, stratégie de sécurité, administration, gestion des sauvegardes et du stockage, optimisation des performances, etc. Il vous aide à choisir parmi les multiples options disponibles et vous guide pas à pas à l'aide de checklists et de conseils précis. Plusieurs chapitres sont consacrés au développement d'applications Java et XML, une des fonctionnalités nouvelles d'Oracle8i. La version d'évaluation du produit fournie sur le CD-Rom d'accompagnement vous permettra de tester immédiatement les exemples de programmes du A qui s'adresse ce livre ? Aux administrateurs Oracle souhaitant migrer de Unix ou NT vers Linux - Aux utilisateurs de SGBD Open Source (mSQL, mySQL, PostgreSQL...) souhaitant migrer vers Oracle8i - Aux développeurs d'applications Web sous Linux (Apache, CGI, PHP, Java/JSP&) - A tous les étudiants en informatique, pour lesquels Oracle8i sous Linux constitue une plate-forme idéale pour s'initier aux bases de données. Sur le CD-rom offert avec ce livre : Oracle8i for Linux (version d'évaluation limitée a 30 lotus de Oracle8i Enterprise Edition 8.1.5 for Linux). Inclut le produit Oracle JServer Enterprise Edition, ainsi que des manuels d'installation et d'administration aux formats pdf et html (en langue anglaise). Configuration requise : PC avec processeur Intel Pentium II ou supérieur. Lecteur de CD-Rom et driver compatible (CD au format ISO 9660 avec extensions Rockridge). Noyau Linux 2.2. Outils GNU C egcs-1.1.2 (glibc 2.1) 128 Mo de RAM. 800 Mo d'espace disque. Un navigateur Web standard et une connexion Internet pour la procédure d'enregistrement Download and Read Online Oracle8i sous Linux Gilles Briard #QWSXG63DMAF

Lire Oracle8i sous Linux par Gilles Briard pour ebook en ligneOracle8i sous Linux par Gilles Briard Téléchargement gratuit de PDF, livres audio, livres à lire, bons livres à lire, livres bon marché, bons livres, livres en ligne, livres en ligne, revues de livres epub, lecture de livres en ligne, livres à lire en ligne, bibliothèque en ligne, bons livres à lire, PDF Les meilleurs livres à lire, les meilleurs livres pour lire les livres Oracle8i sous Linux par Gilles Briard à lire en ligne.Online Oracle8i sous Linux par Gilles Briard ebook Téléchargement PDFOracle8i sous Linux par Gilles Briard DocOracle8i sous Linux par Gilles Briard MobipocketOracle8i sous Linux par Gilles Briard EPub

## **QWSXG63DMAFQWSXG63DMAFQWSXG63DMAF**